# <span id="page-0-2"></span>How to Configure PHP and suEXEC from the Command Line

**[Overview](#page-0-0)** [View a list of options](#page-0-1) [Additional documentation](#page-2-0)

## <span id="page-0-0"></span>**Overview**

The rebuild\_phpconf script on your server allows you to update your server's php.conf file (located at /usr/local/cpanel/bin/rebuil d\_phpconf). When you do this, you can change Apache's PHP handler configuration, change the default version of PHP that your server uses, and enable or disable the suEXEC feature.

#### **Notes:**

- This document **only** applies to systems that run EasyApache3.
- This script offers nearly the same functionality as WHM's [Configure PHP and suEXEC](https://documentation.cpanel.net/display/76Docs/Configure+PHP+and+suEXEC) interface (WHM >> Home >> Service Configuration >> Configure PHP and SuExec). Users who are more comfortable with a graphical interface may prefer that method.
- In cPanel & WHM version 72 and later, you can use cPanel's [Terminal](https://documentation.cpanel.net/display/76Docs/Terminal+in+cPanel) interface (cPanel >> Home >> Advanced >> Terminal) or WHM's [Terminal](https://documentation.cpanel.net/display/76Docs/Terminal+in+WHM) interface (WHM >> Home >> Advanced >> Terminal) to access the command line from within the interface.
- The system logs suEXEC errors to the /usr/local/apache/logs/suexec\_log file.

## <span id="page-0-1"></span>**View a list of options**

To see a list of all of the options and arguments for this script, run the following command:

```
/usr/local/cpanel/bin/rebuild_phpconf --help
```
The system displays the following usage information:

```
Usage: /usr/local/cpanel/bin/rebuild phpconf [--dryrun] [--no-restart]
[--no-htaccess]
[--current|--available] [--errors] <Default PHP> <PHP4 Handler> <PHP5
Handler> <Suexec>
 --dryrun : Only display the changes that would be made
 --no-restart : Don't restart Apache after updating the php.conf link
 --no-htaccess : Don't update user configurable PHP mime mapping.
--current : Show current settings
  --available : Show available handlers and PHP SAPIs
 --errors : Print additional errors on stderr instead of only writing
to log
  <Default PHP> : Version of PHP to set as default handler for .php files
 <PHP# Handler> : Type of Apache module to use in serving PHP requests
  <Suexec> : enabled, disabled, 1 or 0
```
**Important:**

You **must** specify a value for the arguments within the <> brackets.

For example, if you wish to use PHP 5 with CGI as the PHP handler and suEXEC enabled, run the following command:

### /usr/local/cpanel/bin/rebuild\_phpconf 5 none cgi 1

### The following table lists the possible arguments to use:

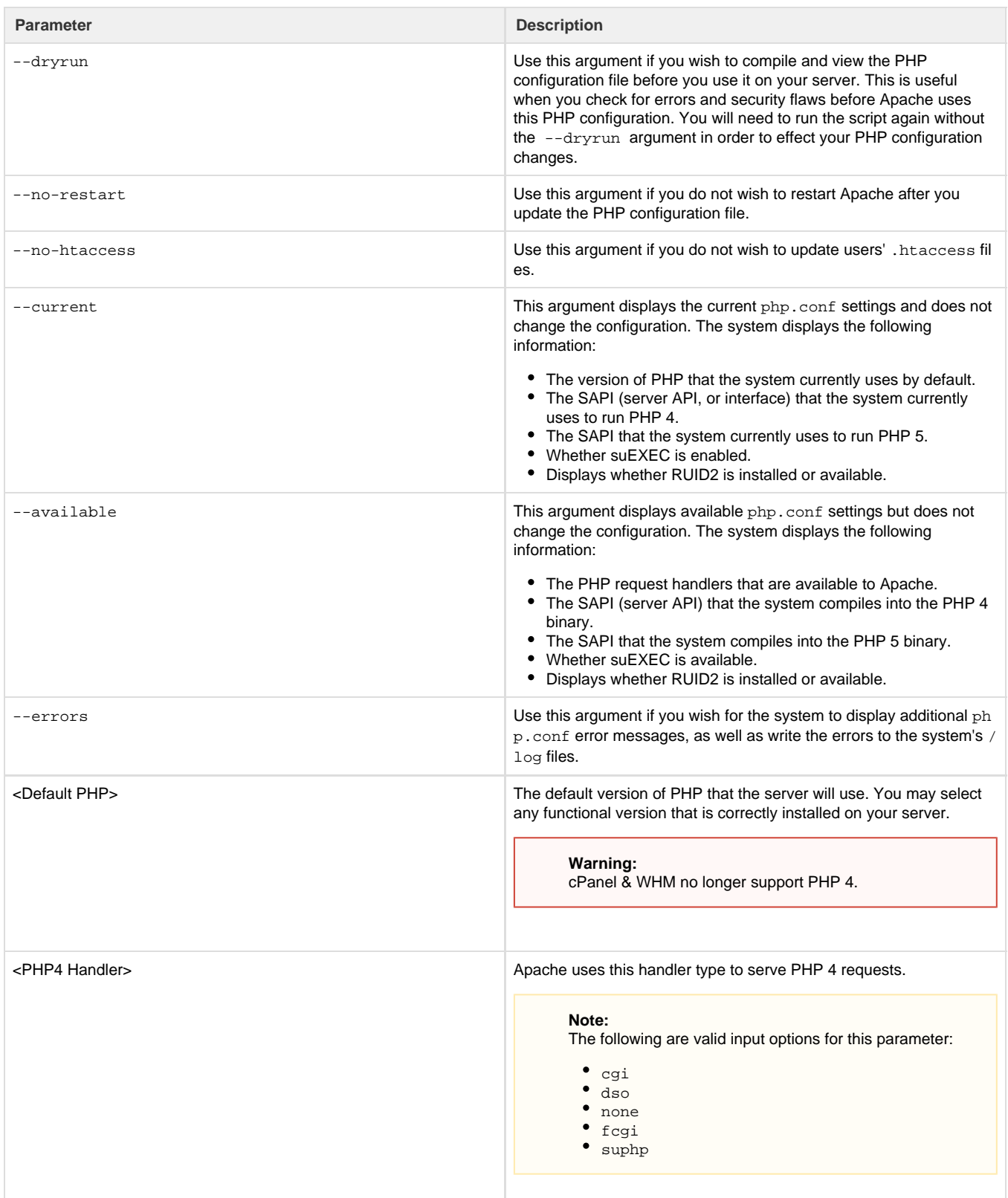

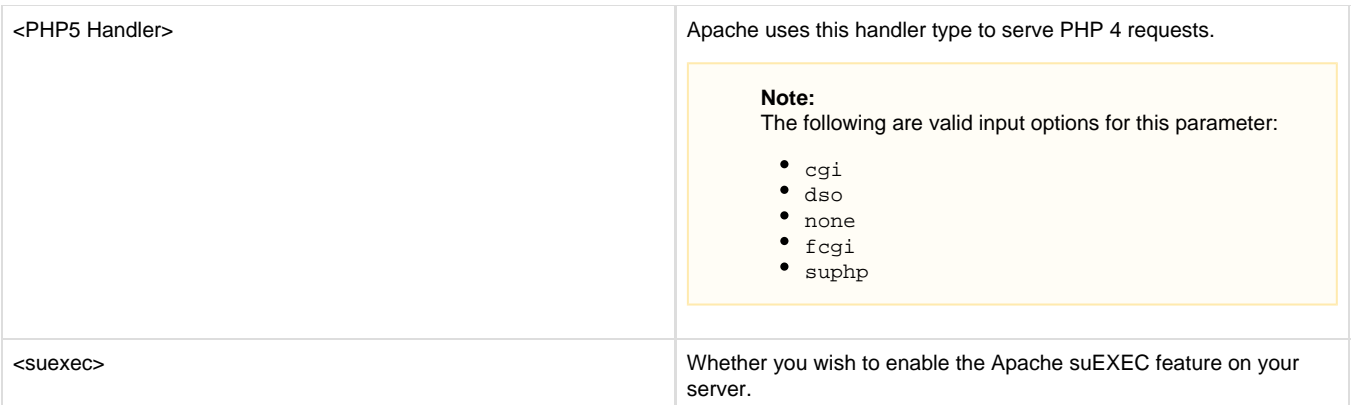

#### **Important:**

Some of the handlers may not be available due to Apache's configuration.

For more information about PHP handlers, read our [Apache PHP Request Handling](https://documentation.cpanel.net/display/EA/Apache+PHP+Request+Handling) documentation.

# <span id="page-2-0"></span>**Additional documentation**

[Suggested documentation](#page-2-4)[For cPanel users](#page-2-3)[For WHM users](#page-2-2)[For developers](#page-2-1)

- <span id="page-2-4"></span>[How to Configure PHP and suEXEC from the Command Line](#page-0-2)
- [How to Prevent Email Abuse](https://documentation.cpanel.net/display/CKB/How+to+Prevent+Email+Abuse)
- [How to Manage Your php.ini Directives with PHP-FPM](https://documentation.cpanel.net/display/CKB/How+to+Manage+Your+php.ini+Directives+with+PHP-FPM)
- [How to Set Up \(PHP\) Composer](https://documentation.cpanel.net/display/CKB/How+to+Set+Up+%28PHP%29+Composer)
- [PHP Security Concepts](https://documentation.cpanel.net/display/CKB/PHP+Security+Concepts)
- <span id="page-2-3"></span> $\bullet$  [PHP](https://documentation.cpanel.net/display/CKB/PHP)
- <span id="page-2-2"></span>[How to Configure PHP and suEXEC from the Command Line](#page-0-2)
- [How to Prevent Email Abuse](https://documentation.cpanel.net/display/CKB/How+to+Prevent+Email+Abuse)
- [How to Manage Your php.ini Directives with PHP-FPM](https://documentation.cpanel.net/display/CKB/How+to+Manage+Your+php.ini+Directives+with+PHP-FPM)
- [How to Set Up \(PHP\) Composer](https://documentation.cpanel.net/display/CKB/How+to+Set+Up+%28PHP%29+Composer)
- [PHP Security Concepts](https://documentation.cpanel.net/display/CKB/PHP+Security+Concepts)
- <span id="page-2-1"></span>[WHM API 1 Functions - php\\_set\\_vhost\\_versions](https://documentation.cpanel.net/display/DD/WHM+API+1+Functions+-+php_set_vhost_versions)
- [Guide to the LiveAPI System LiveAPI Methods](https://documentation.cpanel.net/display/DD/Guide+to+the+LiveAPI+System+-+LiveAPI+Methods)
- [Tutorial Call UAPI's SSL::install\\_ssl Function in Custom Code](https://documentation.cpanel.net/display/DD/Tutorial+-+Call+UAPI%27s+SSL%3A%3Ainstall_ssl+Function+in+Custom+Code)
- [UAPI Functions LangPHP::php\\_get\\_impacted\\_domains](https://documentation.cpanel.net/display/DD/UAPI+Functions+-+LangPHP%3A%3Aphp_get_impacted_domains)
- [WHM API 1 Functions php\\_fpm\\_config\\_get](https://documentation.cpanel.net/display/DD/WHM+API+1+Functions+-+php_fpm_config_get)